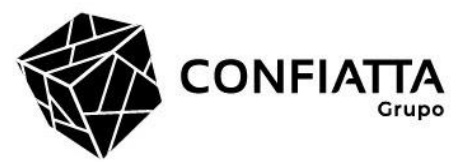

Igarapava, em 28 de janeiro de 2021.

Exmo. Sr. **Dr. RENATO MARTINS COSTA** DD. Conselheiro do Tribunal de Contas do Estado de São Paulo - SP

Ref.: Proc.: 00004759.989.19-7 Órgão: PREFEITURA MUNICIPAL DE IGARAPAVA Assunto: Contas de Prefeitura - Exercício de 2019. Exercício: 2019.

**Exmo. Senhor Conselheiro:** 

PREFEITURA MUNICIPAL DE IGARAPAVA, através de seu advogado que a presente subscreve, vêm, respeitosamente, à presença de Vossa Excelência, para informar e requerer o quanto segue:

Conforme Despacho publicado no Diário Oficial do Estado em 08 de dezembro de 2020, Vossa Excelência concedeu 15 (quinze) dias de prazo para atendimento à determinação deste Tribunal.

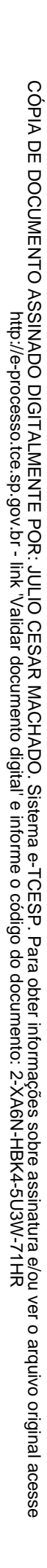

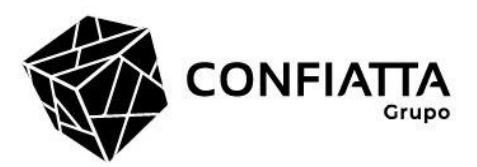

Sucede que em virtude da complexidade da matéria e, ainda, da necessidade de levantamento dos documentos necessários para esclarecimentos dos fatos, estamos enfrentando óbices ao cumprimento do prazo até então ofertado.

Dessa forma, não foi possível efetuar o levantamento de todos os dados necessários para a apresentação das alegações cabíveis, razão pela qual é o presente para requerer a Vossa Excelência a concessão de mais 10 (dez) dias de prazo, contados da publicação, em homenagem aos princípios da ampla defesa e contraditório.

No mais, colocamo-nos à vossa inteira disposição, renovando, nesta oportunidade, nossos protestos de alta estima e consideração.

Atenciosamente,

**JULIO CESAR MACHADO OAB/SP 330.136** (Assina Digitalmente)

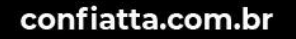